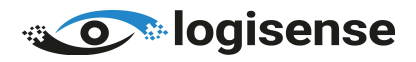

## ENKELTTRYKK FUNKSJONER

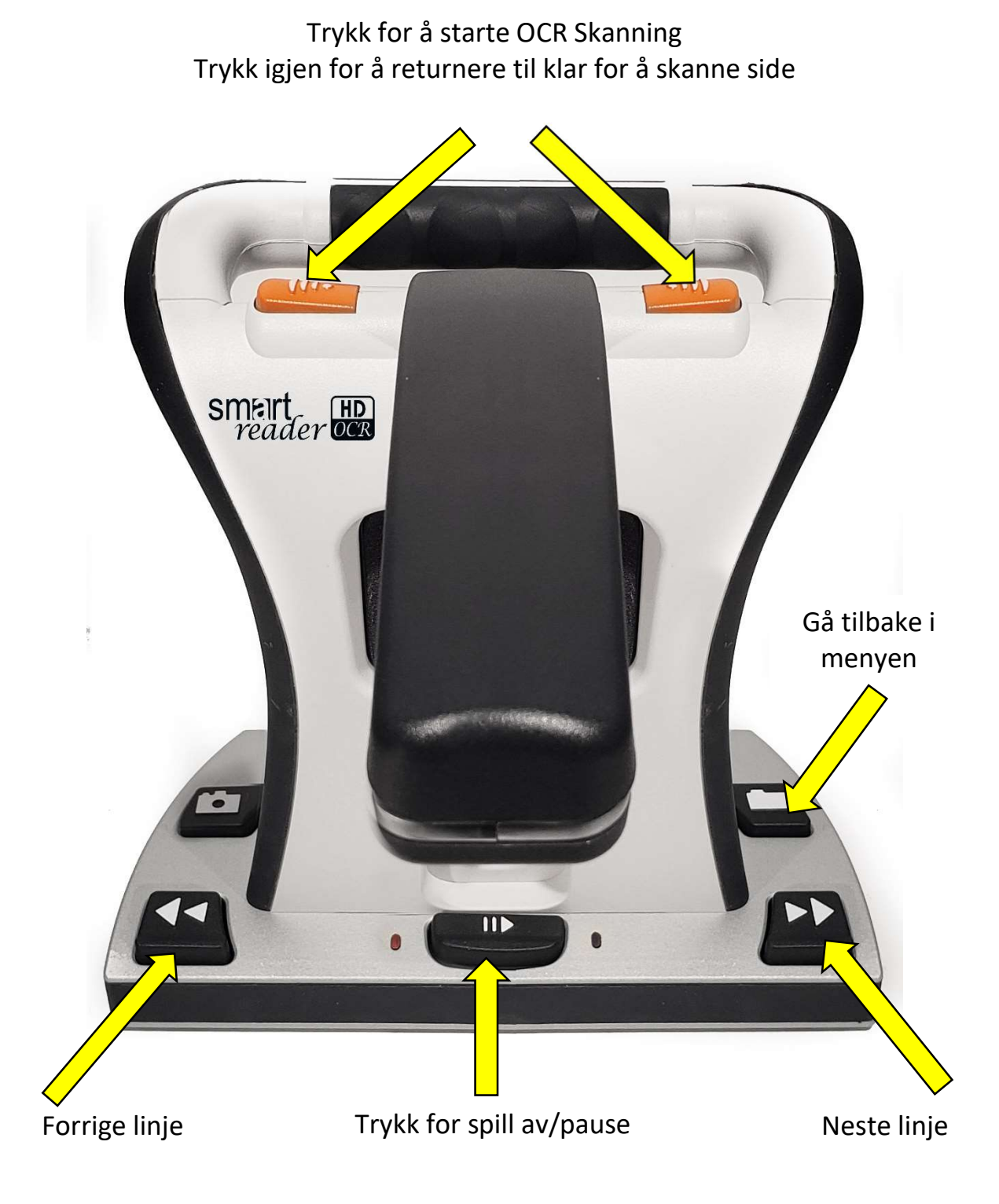

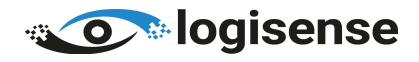

## TRYKK OG HOLD INNE FUNKSJONER

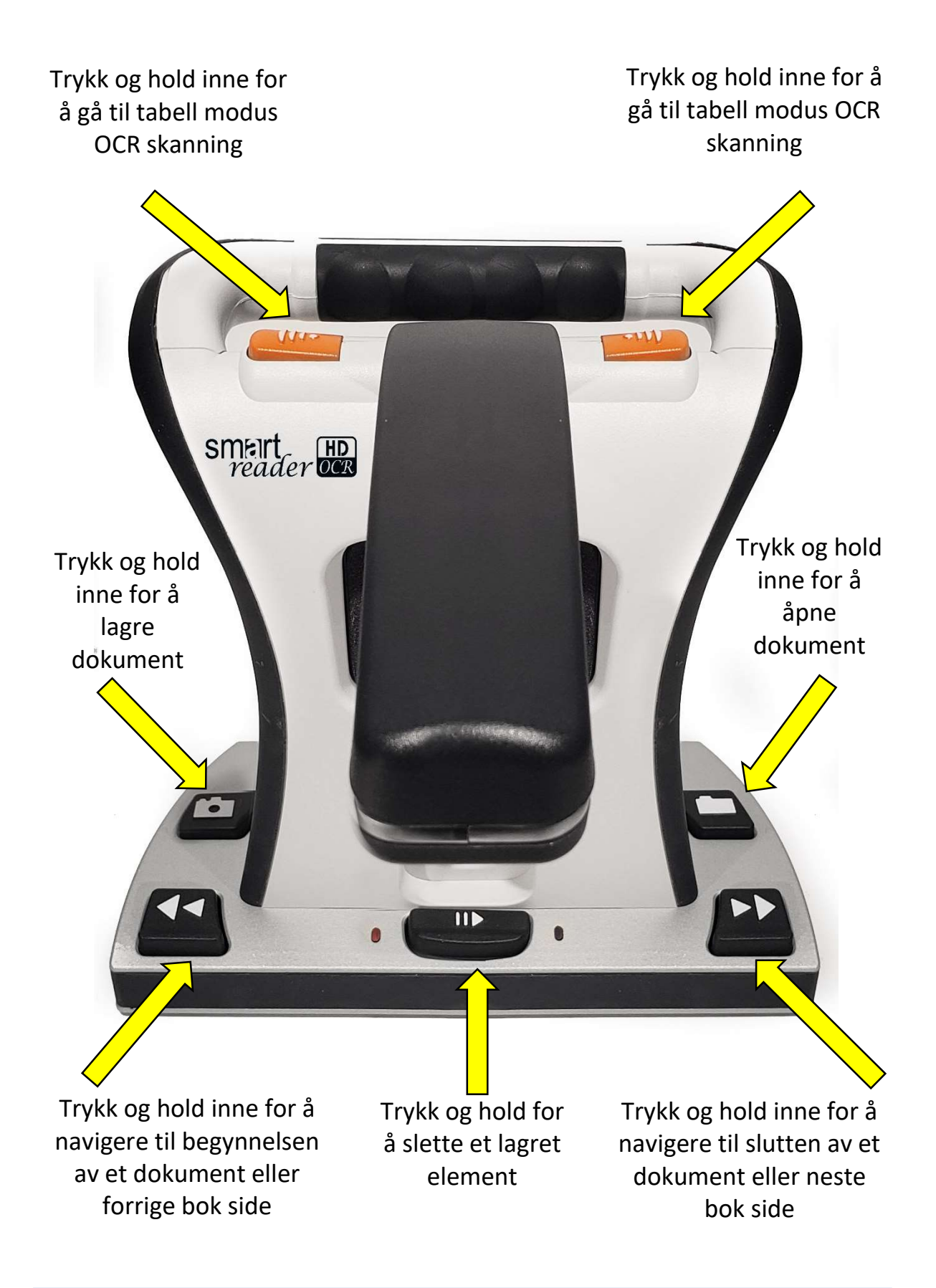